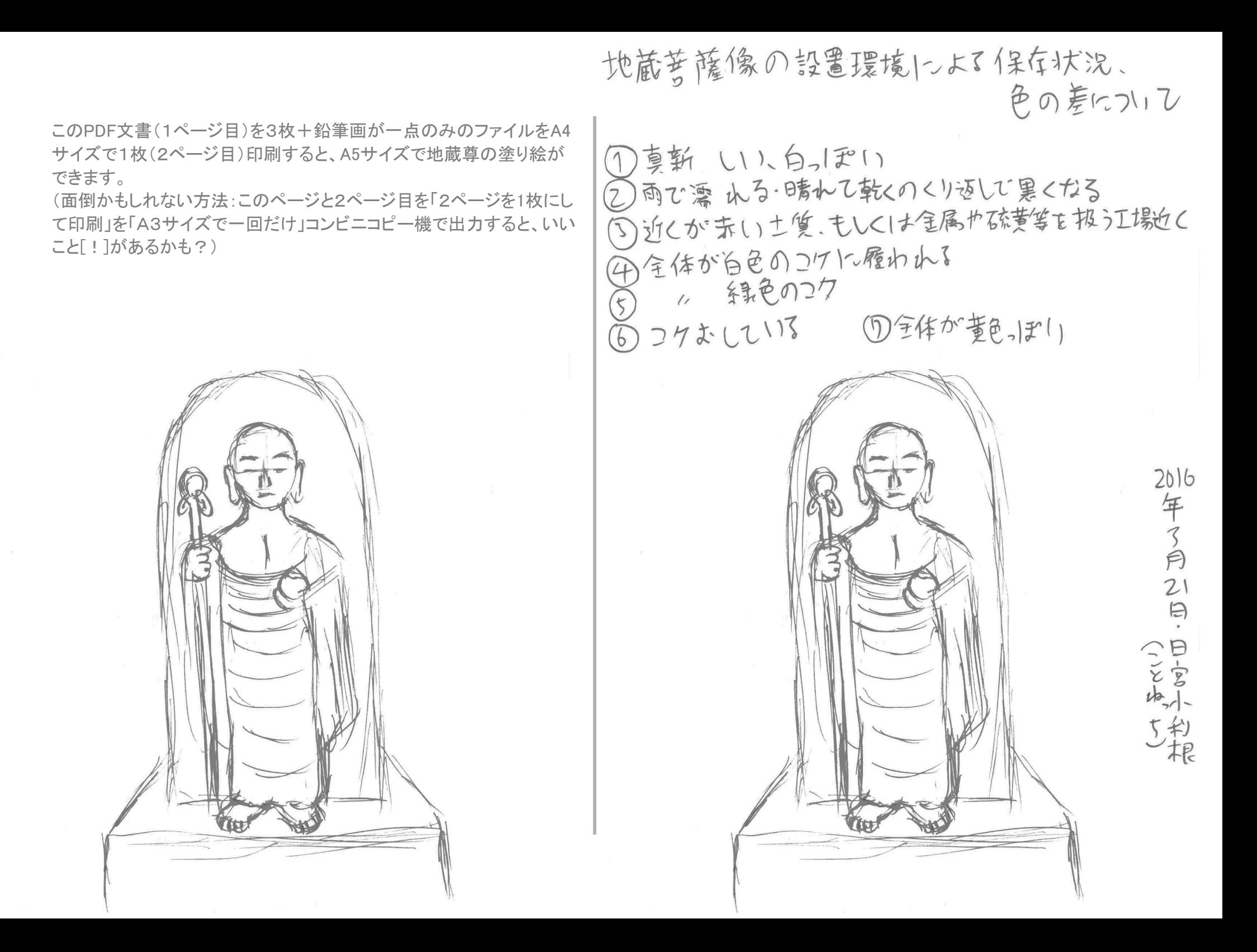

地蔵菩薩像の設置環境によて保存状況、 色の差について

1真新らしい、白っぽい ②両で濡水る・時れて乾くのくり返しで黒くなる 5逆くが「ホし、土質、もしくは全属や硫黄等を扱う工場近く (4)全体が自己のコケト·履われる<br>5) / 斜色のコク<br>6) コケむしている (D全体が董色小まり)

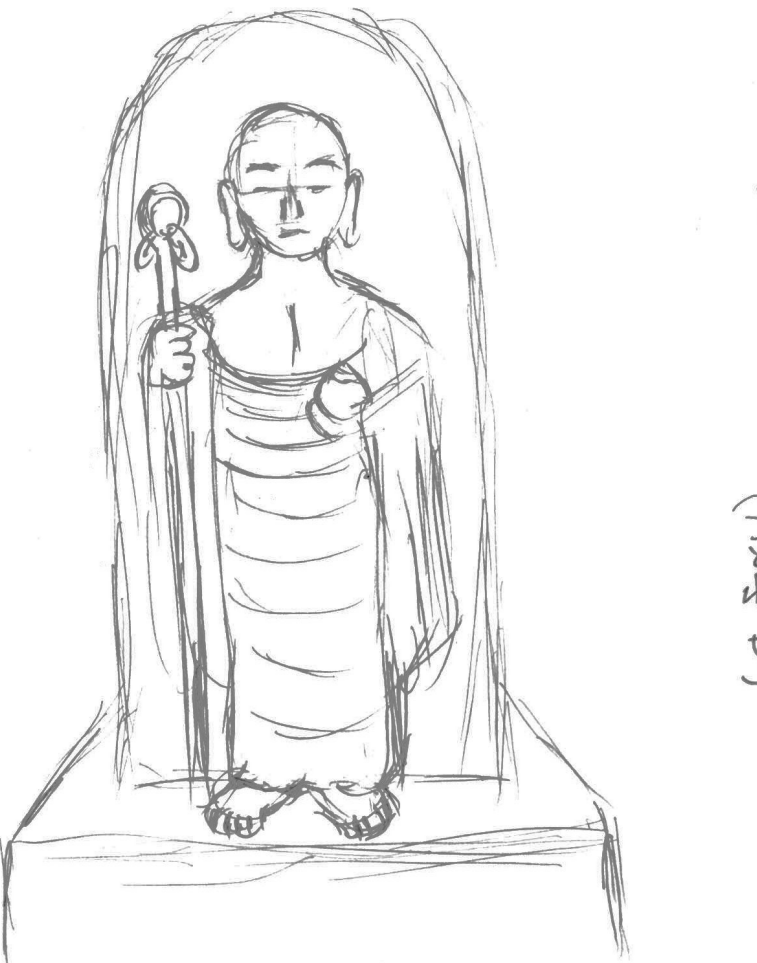

2016年3月  $21$  $\ddot{\Theta}$ ERVI) 5約